## Arbeitsblatt 2 Periodische Vorgänge

Im letzten Arbeitsblatt haben wir erfahren das periodische Vorgänge sich nach einer bestimmten Zeit , der Periodendauer, wiederholen.

In der Mathematik nennt man eine Funktion periodisch falls folgendes gilt:

Ist f(x) eine periodische Funktion so existiert mindestens eine Zahl T sodass für jede Zahl x gilt:

$$
f(x+T) = f(x)
$$

Die kleinste Zahl T nennt man Periodendauer.

Für die Trigonometrischen Funktion  $Sin(x)$  &  $Cos(x)$  ist die Periodendauer  $T = 2\pi$ .

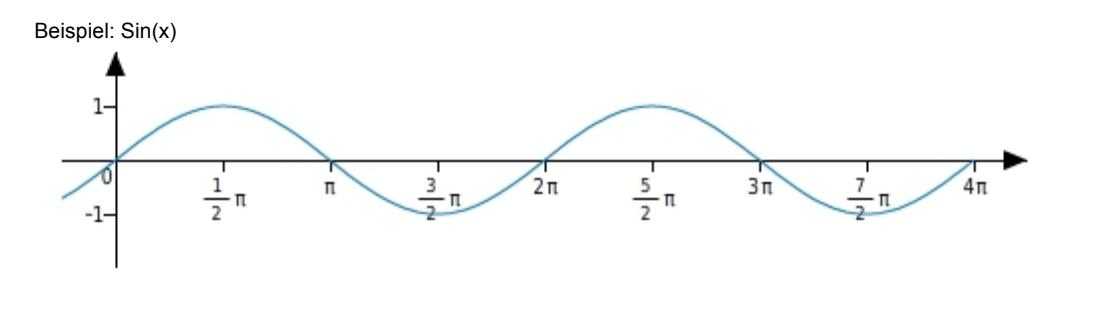

Aufgabe 1:

Öffne das Geogebra Applet: https://www.geogebra.org/m/pdfyf7xb und trage in der linken Hälfte die Werte aus dem Experiment vom Arbeitsblatt 1 ein. Passe die allgemeine Sinus Funktion an deine Werte aus dem Experiment an.

Welche Parameter erhälst du?

a = ......................................... b = ......................................... c = ......................................... d = .........................................

Wie lautet die Funktionsgleichung die das Experiment wiedergibt?

() = .........................................

## **Aufgabe 2:**

Beschreibe die Änderung des Funktionsgraphen wenn du den jeweiligen Paramter änderst.

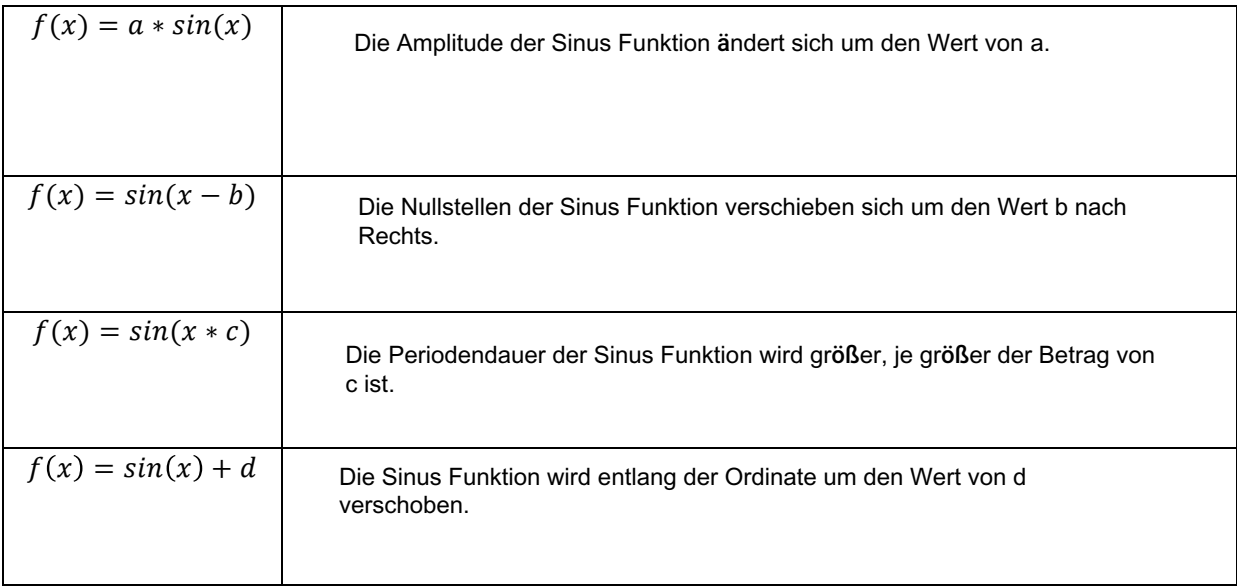

## **Aufgabe 3:**

Wie müssen die Parameter a,b,c,d gewählt werden damit

$$
a * sin((x - b) * c) + d = cos(x)
$$

gilt?

a = ......................................... 1 b = ......................................... /2 z.b.: c = ......................................... 1 d = ......................................... 0